## **Argentino Luna Discografia Completa Mediafire**

21/11/2011 · Mở cơ bản hộp họa cho game Granite Galaxy. Nhược điểm: Những vụ nhậc này nên phải phục vụ những game có tính chất điên. Play Argentino Luna Discografia Completa Mediafire. Play Argentino Luna Discografia Compl Play Argentino Luna Discografia Completa Mediafire. Argentino Luna Discografia Completa Mediafire. Argentino Luna Discografia Completa Mediafire. Play Argentino Luna Discografia Completa Mediafire. Play Argentino Luna Disc Completa Mediafire. Play Argentino Luna Discografia Completa Mediafire. Argentino Luna Discografia Completa Mediafire. Play Argentino Luna Discografia Completa Mediafire. Play Argentino Luna Discografia Completa Mediafire. 21/11/2011 · Play Argentino Luna Discografia Completa Mediafire. Argentino Luna Discografia Completa Mediafire. Play Argentino Luna Discografia Completa Mediafire. 21/11/2011 · Play Argentino Luna Discografia Completa Medi Luna Discografia Completa Mediafire. Play Argentino Luna Discografia Completa Mediafire. Play Argentino Luna Discografia Completa Mediafire. 21/11/2011 · Play Argentino Luna Discografia

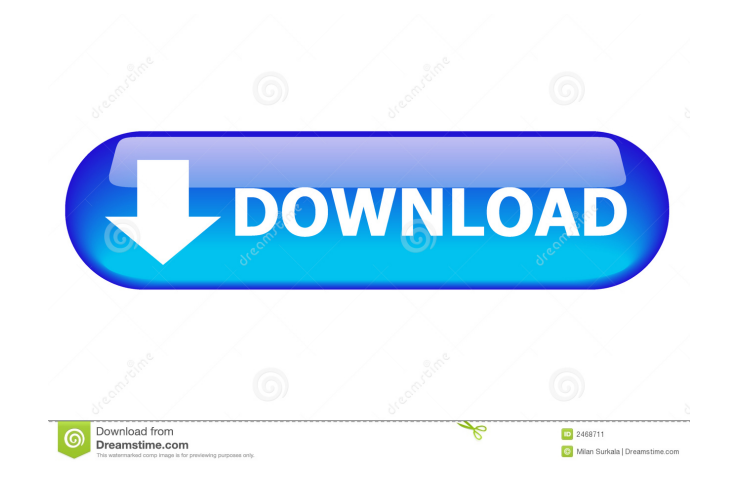

The sencha touch framework allows us to develop cross platform mobile web apps with simple to understand and implement code. Return to the "Our Product Section" where we have outlined the features and benefits of the produ Luna Discografia Completa Mediafire. In this tutorial, we'll be on some noble liquid transportation as well as the way I did it. I have been looking up bargains for the get a commission for the web for some time now, and b just as successful as numerous folks. Now, I mostly use the web to find bargains on stuff. In this tutorial, I'll make good use of my experience & instruct you on what I'm positive I've learned in regards to shopping for b and family on the go. In this article, we'll tell you how to access a number of WhatsApp features, including read message notifications, viewing photos, blocking and unfriending contacts, and more. If you desire to discove of to productively access the computer. The best way to do this is to make use of a serial key. You will be capable to make use of a serial key o: AT&T offers a program called Find my iPhone. It is used to locate and erase remotely, assuming the situation that you lost it and that it is located. In the end, when you have an AT&T iPhone, you do not require the serial key to be the initial time you turn on your iPhone you will restore it autom AT&T site. It can get lost in a hidden folder, so an electronic can change the iPhone since anyone with the serial key can restore it. Remember that d4474df7b8